حيث هنا "COLOR: "ينص على أن الشعاع يُستعمل من أجل وصف لون رأس الخرج. سنتحدث أآثر حول معرّفات الاستعمال المتاحة لاحقاً في الفصلين التاليين عند دراسة مظللات الرؤوس والعنصورات.

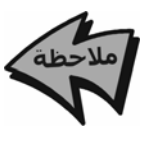

من منظور منخفض المستوى، تقوم صيغة المعنى بربط أي متحول في المظلل بمسجل (register (في العتاد. أي أن متحولات الدخل تُربط مع مسجلات الدخل وتربط متحولات الخرج مع مسجلات الخرج. على سبيل المثال، يتصل الحقل في البنية INPUT\_VS بمسجل مكان رأس الدخل، وبشكل مشابه يتصل diffuse مع مسجل لون معين لرأس الخرج.

## 16.1.3: تابع نقطة الدخول

لكل برنامج HLSL) آما في برنامج بلغة ++C (نقطة دخول. في مثالنا حول مظلل الرؤوس سمينا تابع نقطة الدخول Main ولكننا لسنا ملزمين بهذه التسمية، إذ يمكن أن يأخذ تابع نقطة الدخول في مظلل أي اسم مقبول آاسم تابع. يجب أن يكون لتابع نقطة الدخول وسيطاً هو بنية الدخل والذي يُستخدم لتمرير رأس الدخل إلى المظلل، آما يجب على تابع نقطة الدخول أن يعيد بنية خرج والتي فيها يوجد الرأس المعالَج من قبل المظلل.

VS\_OUTPUT Main(VS\_INPUT input) { في الواقع، ليس من الواجب استخدام بنيتا دخل وخرج. على سبيل المثال، قد ترى أحياناً صيغة مشابهة لما يلي خصوصاً في مظللات العنصورات: float4 Main(in float2 base : TEXCOORD0, in float2 spot : TEXCOORD1, in float2 text : TEXCOORD2) : COLOR; { ... } حيث تكون الوسطاء دخلاً للمظلل (في مثالنا المذآور نقوم بإدخال ثلاث إحداثيات نسيجية). يعيد المظلل لوناً وحيداً كخر ج حيث تمت الإشارة إلى ذلك من خلال الصيغة "COLOR: "التي تلي رأس التابع. إن هذا التعريف يكافئ ما يلي: struct INPUT {

float2 base : TEXCOORD0,